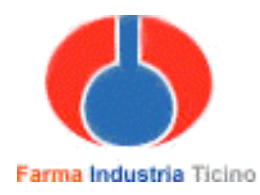

## **Sondaggio Dati Statistici**

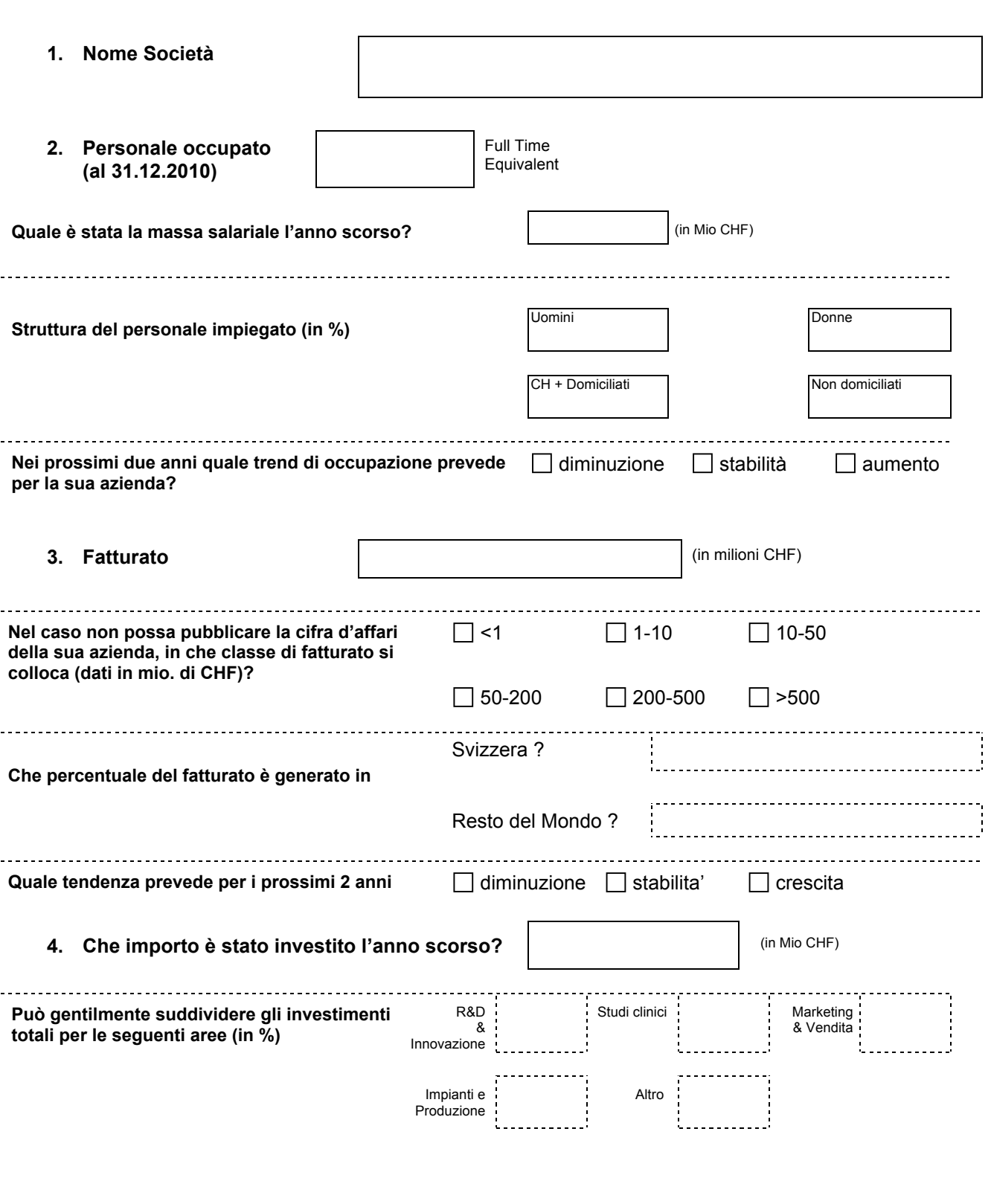

## **Invia modulo**

Il presente formulario è da ritornare entro il 12 ottobre 2011 alla Segreteria FIT, cp 5130, 6901 Lugano – mail: <u>info@farmaindustriaticino.ch</u> - fax 091 923 46 36